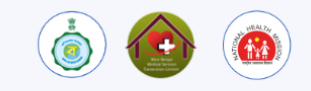

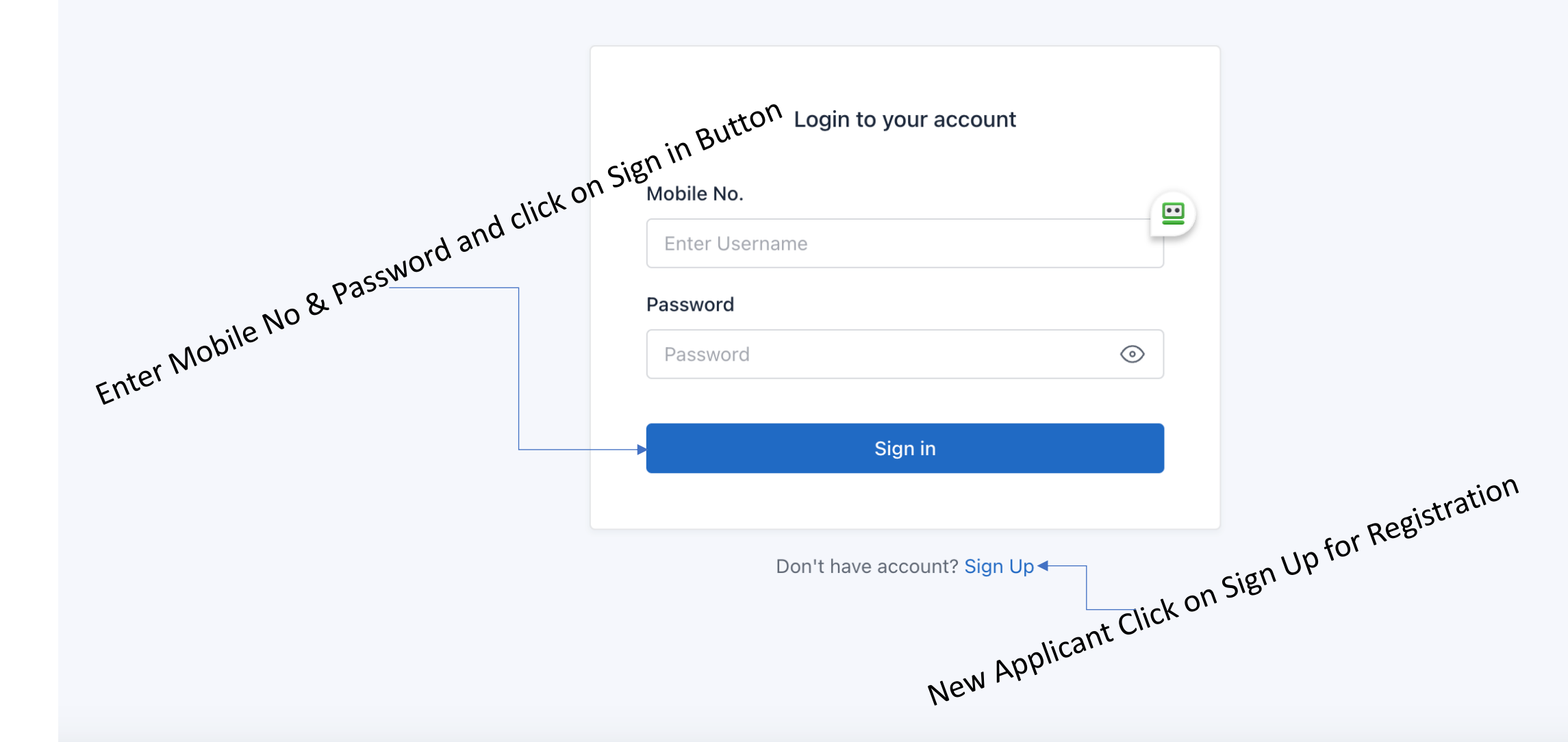

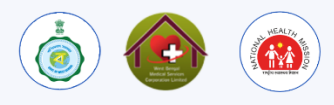

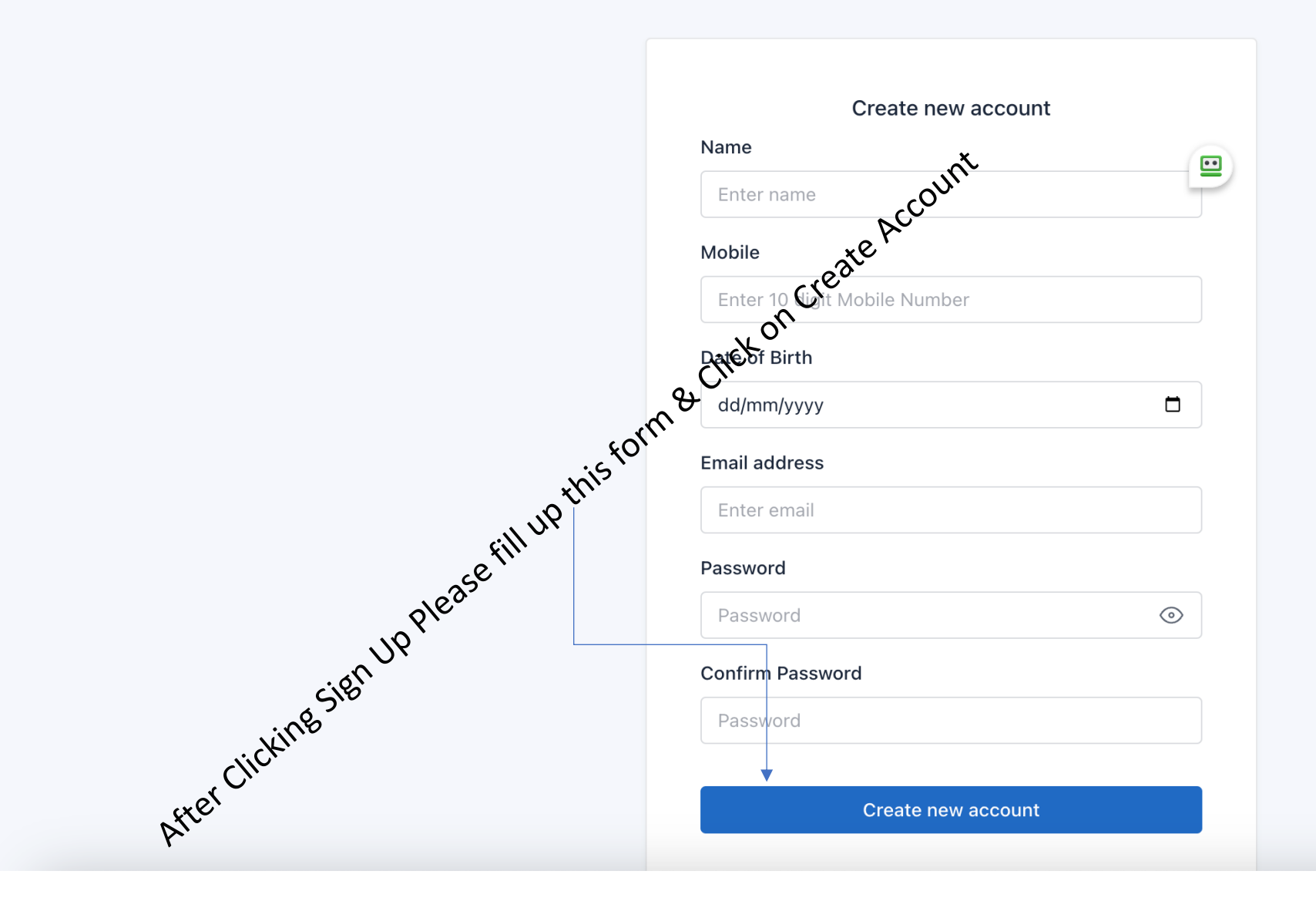

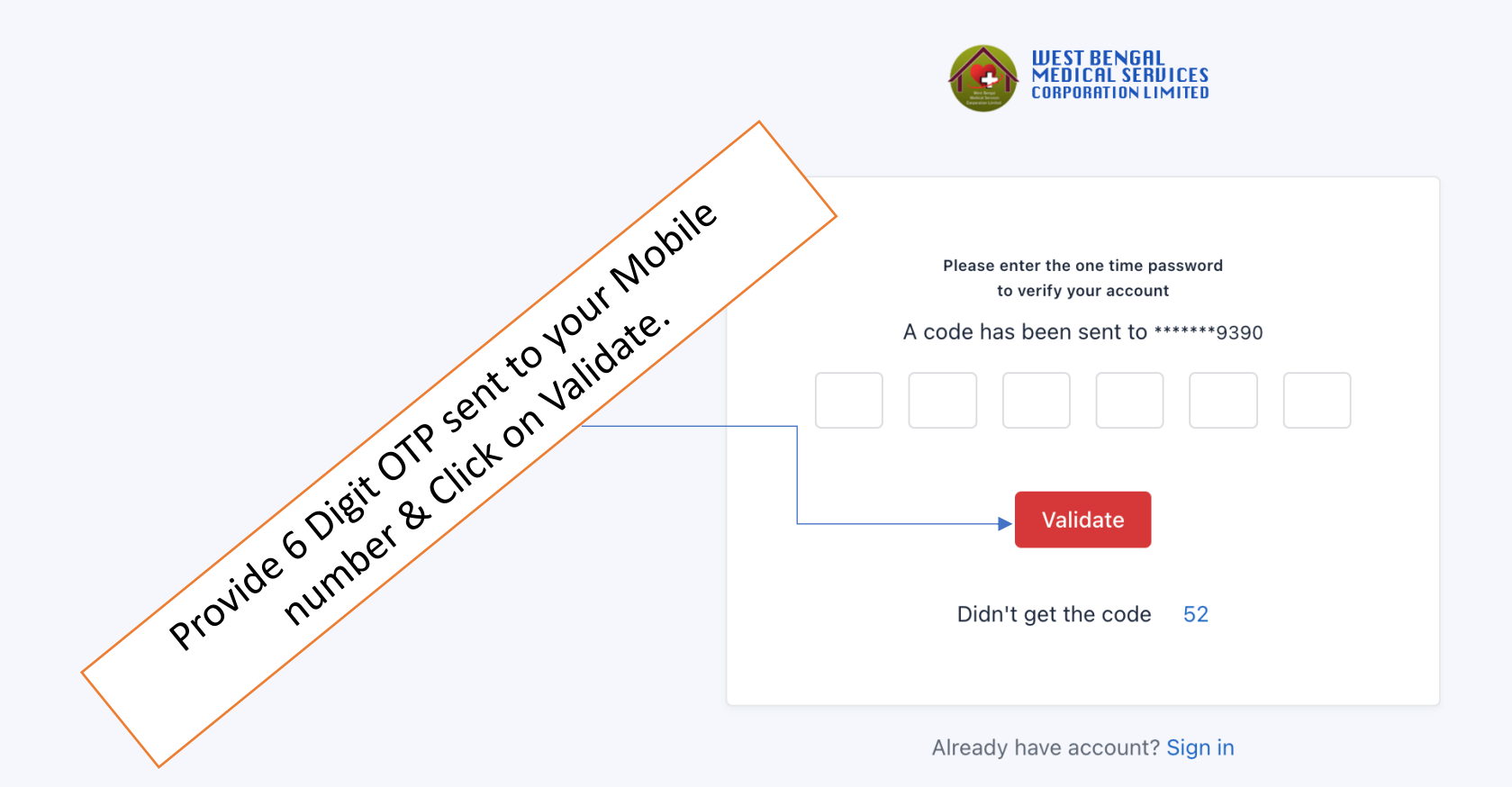

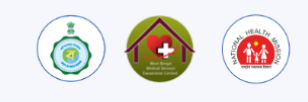

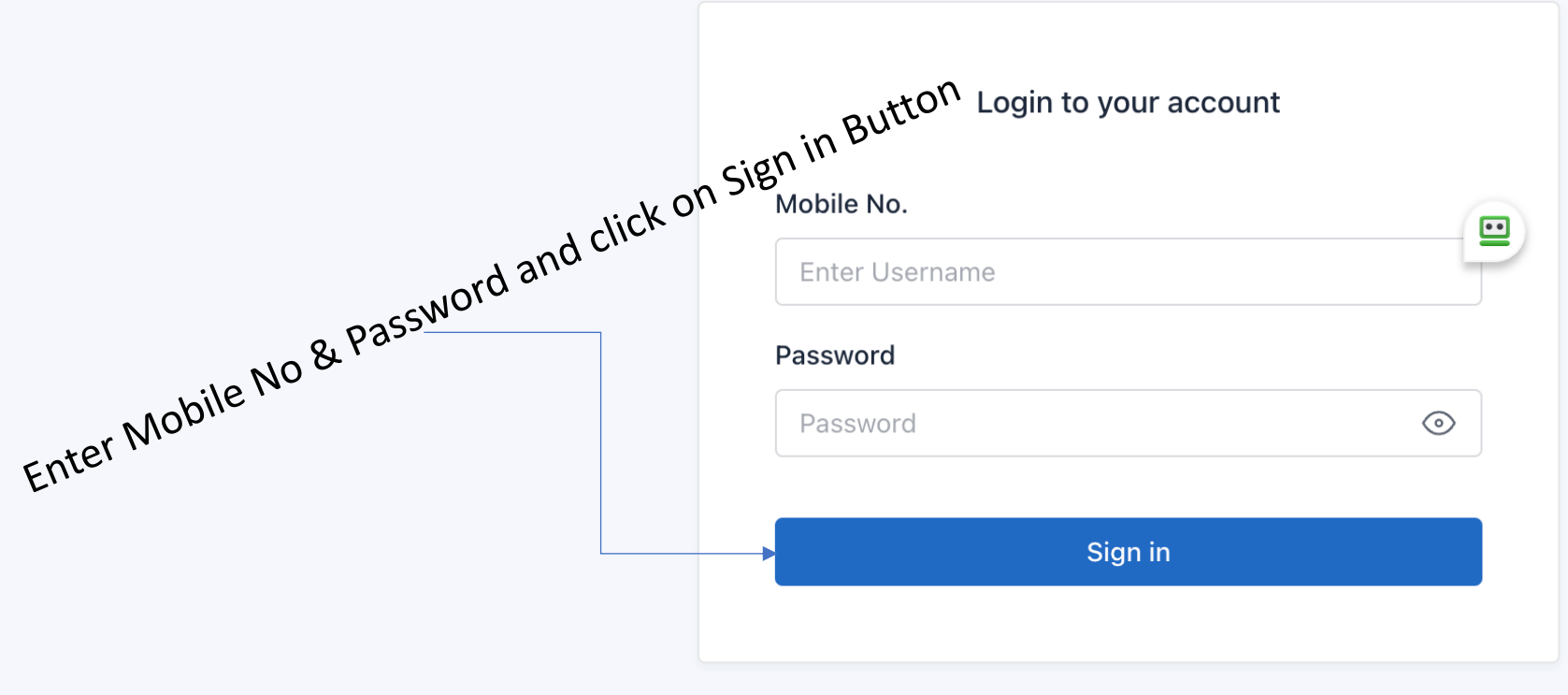

Don't have account? Sign Up

 $\begin{array}{c} \circ \\ \circ \\ \bullet \end{array}$ 

NRMAL BISWAS

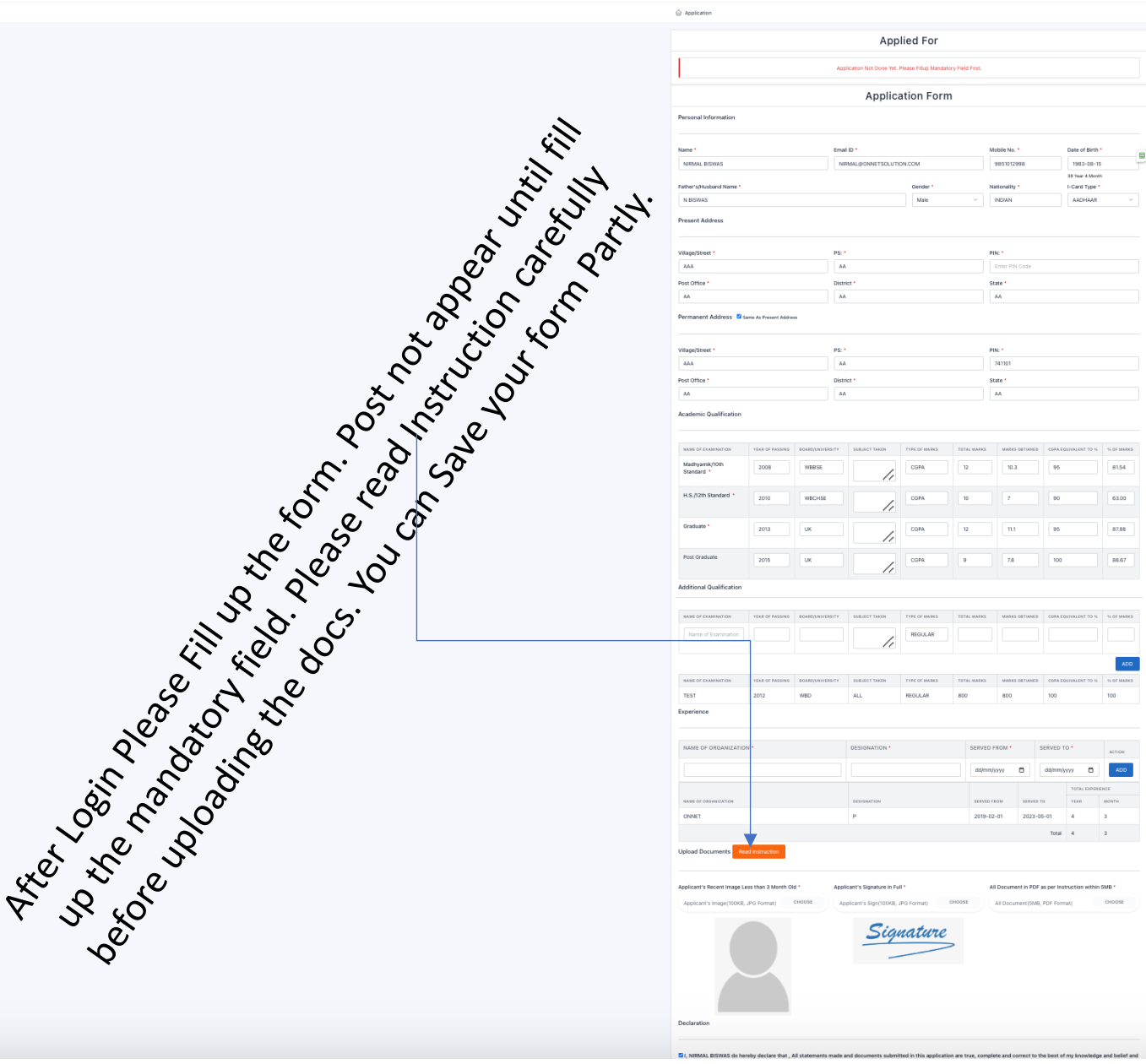

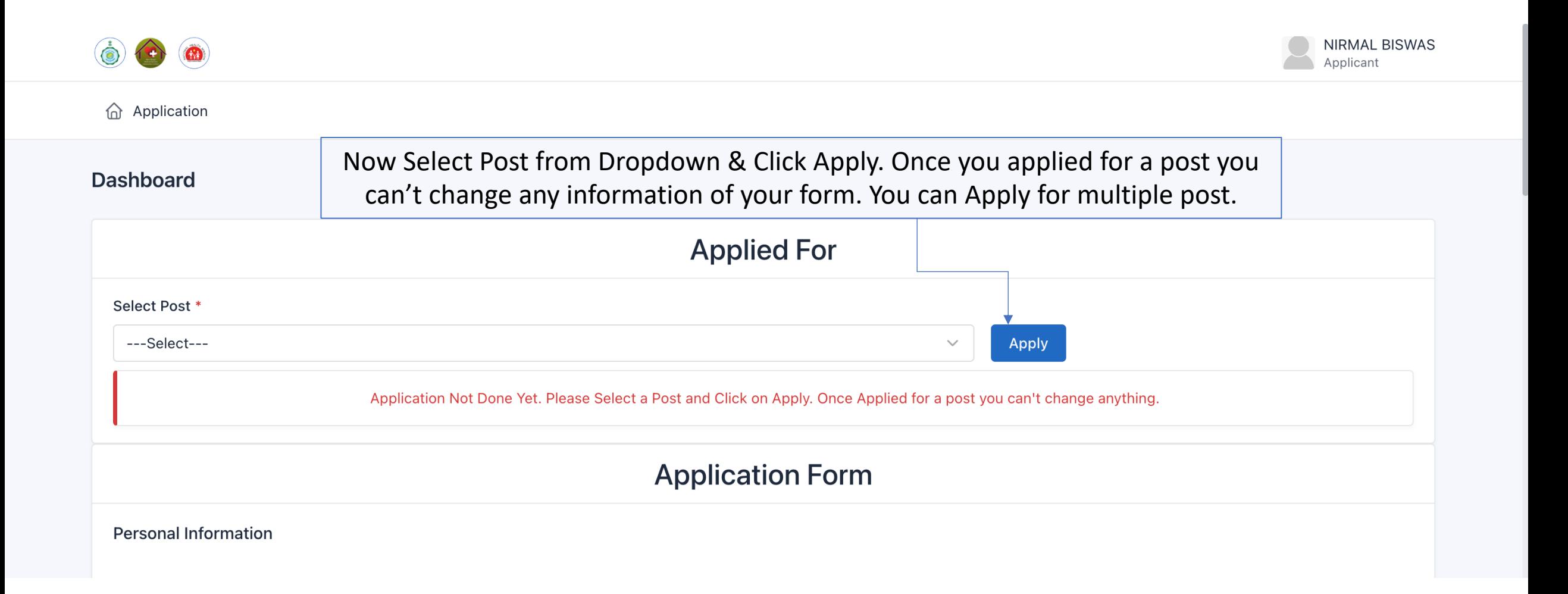

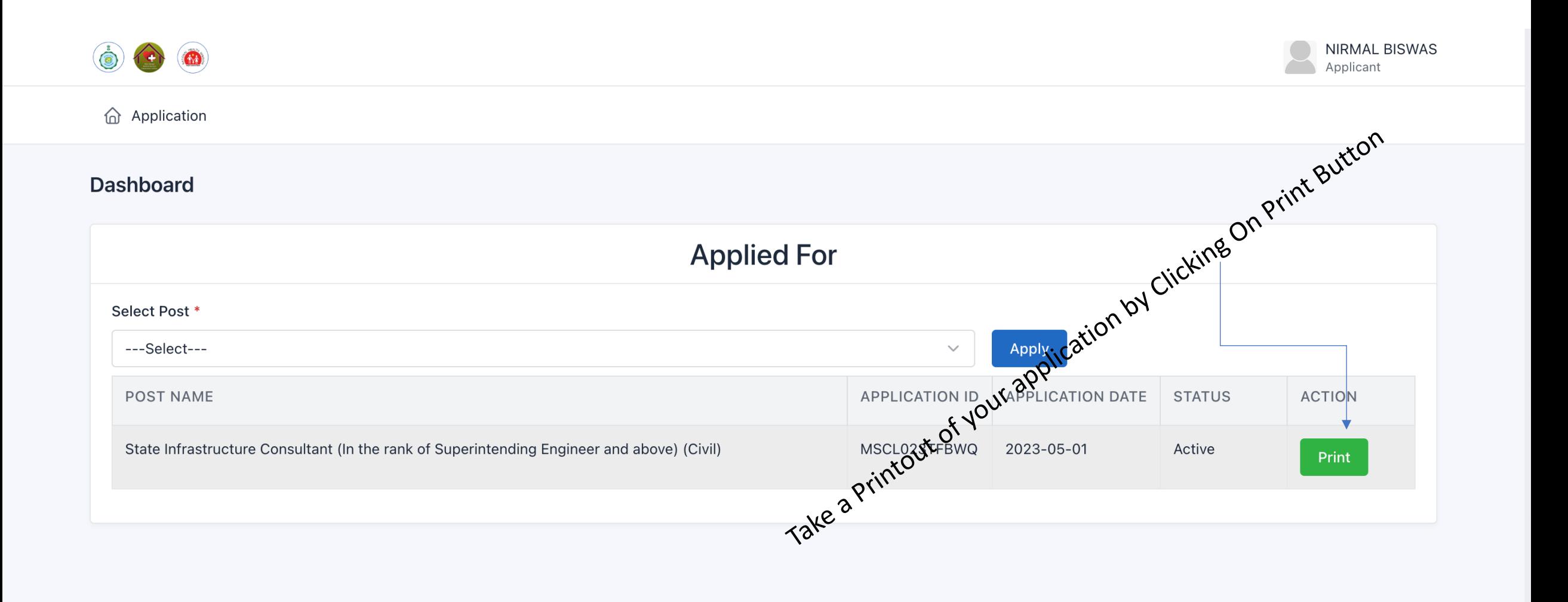